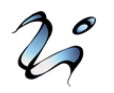

# **ESQUEMA PARA RESOLVER LÍMITES**

### **RECORDAR**

Si  $l \neq 0$  y (\*) representa un límite:

$$
\frac{(l)}{(\pm \infty)} = (0); \qquad \frac{(l)}{(0)} = (\pm \infty), \qquad \frac{(\pm \infty)}{(0)} = (\pm \infty); \qquad \frac{(0)}{(\pm \infty)} = (0); (l)^{(0)} = (1);
$$
\n
$$
(+ \infty)^{(+ \infty)} = (+ \infty); \qquad (+ \infty)^{(- \infty)} = (0); \qquad (+ \infty)^{(l)} = \begin{cases} (+ \infty) & \text{si} \quad l > 0 \\ (0) & \text{si} \quad l < 0 \end{cases}
$$
\n
$$
(l)^{(+ \infty)} = \begin{cases} (+ \infty) & \text{si} \quad l > 1 \\ (0) & \text{si} \quad 0 < l < 1 \end{cases}; \qquad (l)^{(- \infty)} = \begin{cases} (0) & \text{si} \quad l > 1 \\ (+ \infty) & \text{si} \quad 0 < l < 1 \end{cases}
$$

## **LÍMITES SENCILLOS cuando**  → ∞

\n- \n
$$
\lim_{x \to +\infty} x^k =\n \begin{cases}\n +\infty & si & k > 0 \\
 1 & si & k = 0 \\
 0 & si & k < 0\n \end{cases}
$$
\n
\n- \n
$$
\lim_{x \to +\infty} a^x =\n \begin{cases}\n +\infty & si & a > 1 \\
 0 & si & 0 < a < 1 \\
 \n \exists & si & a < 0 \\
 0 & si & 0 < a < 1\n \end{cases}
$$
\n
\n- \n
$$
\lim_{x \to +\infty} \log_a x =\n \begin{cases}\n +\infty & si & a > 1 \\
 -\infty & si & 0 < a < 1 \\
 -\infty & si & 0 < a < 1\n \end{cases}
$$
\n
\n

#### ÓRDENES cuando  $x \rightarrow \infty$

Si  $\lim_{x\to+\infty} f(x) = \pm \infty$ ,  $\lim_{x\to+\infty} g(x) = \pm \infty$  y  $f(x)$  es *infinito de orden superior* a  $g(x)$ , se cumple que  $\lim \frac{f(x)}{f(x)} = \pm \infty$  $\rightarrow +\infty$   $g(x)$  $(x)$ lim *g x f x*  $\lim_{x\to+\infty}\frac{f(x)}{g(x)}=\pm\infty.$ 

#### **De menor a mayor orden:**

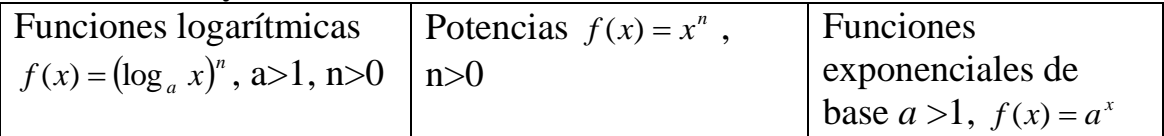

#### **INDETERMINACIONES**

$$
(+\infty)-(+\infty);\ (\pm\infty)\cdot (0);\ \frac{(0)}{(0)};\ (+\infty)^{(0)};\ (+\infty)^{(0)};\ (1)^{(+\infty)};\ (1)^{(-\infty)};\ (0)^{(0)};\ \frac{(\pm\infty)}{(\pm\infty)}
$$

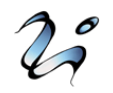

*n*

Si  $x \rightarrow +\infty$ 

• Si 
$$
f(x) = \frac{P(x)}{Q(x)} = \frac{ax^m + \dots}{bx^n + \dots} \Rightarrow \begin{cases} \n si & m > n \\ \n si & n = m \\ \n si & m < n \end{cases} \quad \lim_{x \to +\infty} f(x) = \frac{a}{b}
$$
\n
$$
\lim_{x \to +\infty} f(x) = \frac{a}{b}
$$
\n
$$
\lim_{x \to +\infty} f(x) = 0
$$

- Lo anterior es válido para  $\sqrt[p]{ax^n}$  que se comporta como  $\sqrt[p]{a} \cdot x^p$  $\sqrt[p]{a} \cdot x^p$  (siempre que *p* sea par y  $a > 0$  o bien *p* impar)
- Diferencia entre infinitos  $(\infty \infty)$ [CASO I : son de diferente orden  $\Rightarrow$  se atribuye  $(+\infty)$  o  $(-\infty)$  $\overline{\mathcal{L}}$  $\overline{\phantom{a}}$ ┤  $\overline{\mathcal{L}}$ ┤  $\int$  $\rightarrow$  $\rightarrow$ iferencia entre infinitos ( $\infty - \infty$ )<br>CASO I : son de diferente orden  $\Rightarrow$  se atribuye  $(+ \infty)$  o  $(- \infty)$  directamente<br>CASO II : son del mismo orden  $\begin{cases} No$  hay radicales  $\rightarrow$  se opera<br>Hay radicales  $\rightarrow$  multiplica r y di *CASO I* : *son de diferente orden*  $\Rightarrow$  *se atribuye*  $(+\infty)$  *o*  $(-\infty)$  *directamente*<br>*(No hav radicales*  $\rightarrow$  *se opera* :
- Obtengo  $(1)^{(+\infty)}$ . Se aplica el siguiente resultado  $\Theta$ : Si  $\lim_{x \to +\infty} f(x) = 1$  y  $\lim_{x \to +\infty} g(x) = +\infty \implies \lim_{x \to +\infty} (f(x))^{g(x)} = e^{\lim_{x \to +\infty} [f(x)-1]g(x)}$ *x*  $f(x)$ <sup> $g(x)$ </sup> =  $e^{x \to +\infty}$ <sup>[*f*(*x*)-1]</sup>  $\lim_{x\to+\infty}(f(x))^{g(x)}=e^{\lim_{x\to+\infty}}$

Si  $x \rightarrow -\infty$ 

$$
\lim_{x \to -\infty} f(x) = \lim_{x \to +\infty} f(-x)
$$

#### Si  $x \rightarrow c$

• Si 
$$
f(x) = \frac{P(x)}{Q(x)} \Rightarrow
$$
  
\n
$$
\begin{cases}\n\text{Si } Q(c) \neq 0 \Rightarrow \lim_{x \to c} f(x) = \frac{P(c)}{Q(c)} \\
\text{Si } Q(c) = 0 \Rightarrow \begin{cases}\n\text{Si } P(c) \neq 0 \Rightarrow \text{Estudiar limites laterales } (\pm \infty) \\
\text{Si } P(c) = 0 \Rightarrow \lim_{x \to +\infty} \frac{P(x)}{Q(x)} = \lim_{x \to +\infty} \frac{(x - c) \cdot P_1(x)}{(x - c) \cdot Q_1(x)}\n\end{cases}
$$

(\*\*) Factor común, Rufinni, resolviendo la ecuación…

• Si  $f(x) = \frac{1}{b}$ *a Q x*  $P(x)$ *f x*  $(x)$  $(x)$  $f(x) = \frac{\sqrt{1 + (x)}}{\sqrt{1 + (x)}}$  se reduce a índice común con el mcm $(a,b)$  y se procede como

el caso anterior.

- Si hay radicales y obtenemos 0  $\frac{0}{5}$  se multiplica y divide por el conjugado
- Para  $(+\infty)-(+\infty)$ , se operan las expresiones.
- Para  $(1)^{(+\infty)}$  se aplica el resultado  $\Theta$  sustituyendo  $x \to +\infty$  por  $x \to c$